## **Управление образования администрации Лукояновского муниципального районаНижегородской области Муниципальное бюджетное общеобразовательное учреждение Разинская средняя школа Центр образования цифрового и гуманитарного профилей «Точка роста»**

**Принята на педагогическом совете от «\_\_\_»\_\_\_\_\_\_\_\_20\_\_\_г.**

**Протокол№\_\_**

**Утверждена**

**Приказ № \_\_\_**

**от «** » 20 г.

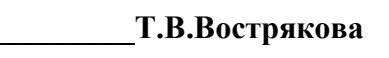

DN: C=RU, S=Нижегородская область, L= . . Степана Разина, T=Директор,  $\mathsf{O}$ =

=02477330950, =522101065526,<br>E=vostriackova@yandex.ru, G=<br>, SN=  $CN=$ Reason: **Abrille 2020** 

 $DN: C=RU, S=$ 

Location:

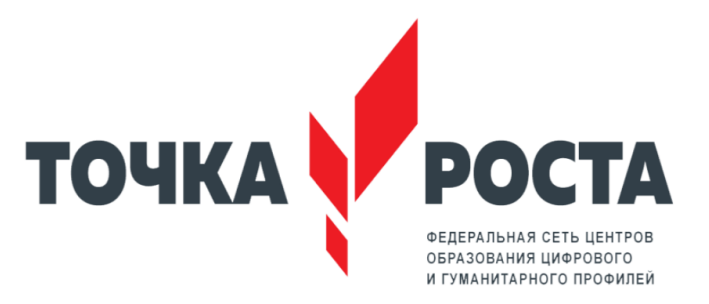

# **ДОПОЛНИТЕЛЬНАЯ ОБЩЕРАЗВИВАЮЩАЯ ПРОГРАММА «Мир в объективе» (фотостудия)**

*Направленность*: *культурологическая Уровень программы: базовый Возраст учащихся*: 11-12 лет *Срок реализации*: 1 год (33 часа)

**Составитель:**

Ермолаева Анна Викторовна педагог дополнительного образования

**р.п. им. Степана Разина – 2023 г.**

#### **Пояснительная записка**

Дополнительная общеразвивающая программа «Мир в объективе» разработана с учѐтом особенностей детей, обучающихся в учебном заведении, имеет социально-педагогическую направленность. Программа «Мир в объективе» рассчитана на 1 год обучения детей в возрасте с11 - 12 лет и является начальной ступенью овладения комплексом минимума знаний и практических навыков для последующей самостоятельной работы.

В жизни современного человека информация играет огромную роль, даже поверхностный анализ человеческой деятельности позволяет с полной уверенностью утверждать: наиболее эффективным и удобным для восприятия видом информации была, есть и в обозримом будущем будет информация графическая.

В подростковом и юношеском возрастах дети определяют свой дальнейший профессиональный путь, выбирая, пробуя различные виды деятельности. Дети стремятся утвердиться в социуме

Занятия «Мир в объективе» направлены на формирование навыков и умений в использовании фотоаппарата, видеокамеры, построении композиции, изучение основ фотографии, видеосъемки; профориентации учащихся.

Доминирующее значение имеет направленность курса на развитие эмоциональноценностного опыта, эстетического восприятия мира и художественно-творческой деятельности, что поможет обучающимся при освоении смежных дисциплин, а в дальнейшем станет основой отношения растущего человека к себе, окружающим людям, природе, науке, искусству и культуре в целом.

При составлении образовательной программы «Мир в объективе» за основу взята программа Фрост Л. Современная фотография.

Данная программа использовалась в качестве базы для последующей модификации по следующим причинам:

достаточно упражнений для закрепления теоретического материала и самостоятельной работы, которые можно адаптировать к использованию свободно распространяемых программ;

-учебное пособие прекрасно иллюстрировано необходимыми схемами, скриншотами, рисунками, что обеспечивает наглядность и доступность материала.

материал излагается доступным для ученика языком, системно, последовательно, автору удалось избежать излишней научности.

- большая практическая значимость и актуальность теоретического материала и практических работ.

**Актуальность программы в том, что** занятия стимулируют любознательность, готовность пробовать свои силы в фотоискусстве, желание общаться и проявлять свою индивидуальность.

Цифровая графика (фотография, видеосъемка) очень актуальна в настоящий момент и пользуется большой популярностью у детей разного возраста. Умение работать с различными графическими редакторами является важной частью информационной компетентности ребенка. Занятия активизируют процессы формирования самостоятельности обучающихся, поскольку цифровая графика связана с обучением творческой информационной технологии. Через занятия по программе у детей развиваются такие черты характера, как усидчивость, собранность, целеустремленность, коммуникабельность. Развитие этих качеств с детского возраста станет тем фундаментом, который обеспечит успешность жизни ребѐнка в будущем. Творчество – это сознательная целенаправленная деятельность человека в области познания и преобразования действительности, это вдохновение, замысел, чувство. Способности к творчеству (креативность) следует рассматривать как особое качество личности, характеризующейся способностью к саморазвитию. Данная тема позволяет наиболее полно раскрыться учащимся, проявить себя в различных видах деятельности (проектировочной, конструктивной, оценочной, творческой, связанной с самовыражением).

**Педагогическая целесообразность программы в том, что** занятия по программе «Мир в объективе» способствуют развитию коммуникабельности, целеустремленности, собранности, усидчивости, что в свою очередьвлияет на интеллектуальное и речевое развитие ребѐнка. Ребенок тренируется в решении проблемных ситуаций, идет становление его характера. Особенно это

заметно на застенчивых детях. Занятие фотографией помогает им обрести уверенность, почувствовать свою ценность, найти свое место.

**Особенностью данной программы** является развитие познавательных интересов учащихся; творческого мышления; повышению интереса к фотографии, имеет практическую направленность, так как получение учащимися знаний в области информационных технологий и практических навыков работы с графической информацией является составным элементом общей информационной культуры современного человека, служит основой для дальнейшего роста профессионального мастерства.

Знания и умения, приобретенные в результате освоения курса, учащиеся могут применить в различных областях знаний, а также они являются фундаментом для дальнейшего совершенствования мастерства в области трехмерного моделирования, анимации, видеомонтажа. Организация учебного процесса. Для проведения планируется свободный набор в группу в

начале учебного года. Состав группы - постоянный. Периодичность занятий - 1 раз в неделю по 40 минут (1ч) (33 часа в год). Количество детей в группе до 15 человек.

**Цель программы:** создание условий для развития интереса к цифровой графике, развития личности ребѐнка, способного к творческому самовыражению, через освоение цифровой техники и овладение навыками фотографирования.

#### **Задачи:**

*Обучающие:*

- формировать положительное отношение к профессиям, которые связаны с фотографией;

- дать представление об истории фотографии;

- научить пользоваться фотоаппаратом;

- научить пользоваться видеокамерой;

- дать представление о выразительных средствах и режимах фотосъемки;

- сформировать представление о компьютерной графике;

- формировать умения и навыки работы в графическом редакторе;

- подготовить обучающихся к выставкам и конкурсам.

*Развивающие:*

- развивать познавательные интересы;
- развивать интеллектуальные и творческие способности;
- развивать глазомер;
- развивать координацию движений;
- развивать усидчивость;
- развивать умение самореализовываться;
- развивать чувство долга, и выполнения возложенных обязательств.

*Воспитательные:*

- формировать знания о правовых и этических нормах работы с информацией;
- воспитывать стремление к самоутверждению через освоение цифровой техники;
- воспитывать личную ответственность за результаты своей работы;
- воспитывать потребность и умение работать в коллективе при решении сложных задач;
- воспитывать скромность, заботу о пользователе продуктов своего труда

## - **ПЛАНИРУЕМЫЕ РЕЗУЛЬТАТЫ ОСВОЕНИЯ ОБУЧАЮЩИМИСЯ ПРОГРАММЫ**

#### **Личностные результаты**:

.

- уметь реализовывать собственные творческие замыслы и объяснять их место в системе ценностей общества;
- называть и объяснять свои чувства и ощущения в ходе деятельности;
- оценивать и объяснять свой вклад и вклад других людей в общее дело;
- уметь объяснять выбор в деятельности, аргументировать возможный профессиональный выбор.

# **Метапредметные результаты**:

## Познавательные УУД:

- выделять и понимать цель деятельности;
- уметь находить метод информационного поиска;
- строить произвольное речевое высказывание в любой форме;
- выделять проблемы в деятельности и выстраивать пути их решения;
- ориентироваться в своей системе знаний: отличать новое от уже известного;

- перерабатывать полученную информацию: делать выводы в результате совместно работы группы, сравнивать и группировать темы, образы и их воплощения, продукты своей и совместной деятельности.

#### Регулятивные УУД:

- работать по предложенным инструкциям;
- определять последовательность действий для достижения цели;

- прогнозировать результаты деятельности с учётом промежуточных характеристик и контролировать ход выполнения задания, корректировать деятельность;

- делать выбор в ситуации морального конфликта с учётом анализа деятельностиситуации.

#### Коммуникативные УУД:

- уметь управлять своим поведением и эмоциями;

- уметь последовательно и логично выражать свои мысли, участвовать в обсуждениипроектов с учётом мнений других членов группы;

- объяснять своё место в команде и свой вклад в общее дело.

#### **Результаты по тематической направленности программы:**

- называть инструменты видео и аудио, способствующие созданию телерепортажа;

- выбирать темы проектов для создания телерепортажей;
- называть элементы телерепортажа как жанра коммуникации и информации;
- объяснять техническую последовательность создания телерепортажа;
- планировать предстоящую практическую работу;
- осуществлять контроль качества результатов собственной практической деятельности;

- реализовывать творческий замысел одному и/или вкоманде.

### **Формы обучения.**

Основной формой обучения по данной программе является учебно – практическая деятельность обучающихся. Приорететным метод е организации служит практические творческие работы. Все виды практической деятельности в программе направлены на освоение различных технологий работы с информацией, фото-, видео –техникой, компьютером как инструментом обработки информации.

Программа предусматривает использование следующих форм работы:

- фронтальной подача учебного материала всему коллективу учеников
- индивидуальной самостоятельная работа обучающихся с оказанием учителемпомощи учащимся при возникновении затруднения, не уменьшая активности учеников и содействуя выработки навыков самостоятельной работы.
- групповой когда учащимся предоставляется возможность самостоятельно построить свою деятельность на основе принципа взаимозаменяемости, ощутить помощь со стороны друг друга, учесть возможности каждого на конкретном этапе деятельности. Всѐ это способствует более быстрому и качественному выполнению задания. Особым приѐмом при организации групповой формы работы является ориентирование учеников на создание так называемых минигрупп или подгрупп с учѐтом их возраста и опыта работы.

|                  | Раздел Тема занятия                                                                                  | Год обучения |                 | Количество | $\Phi$ ормы               |
|------------------|----------------------------------------------------------------------------------------------------|--------------|-----------------|------------|---------------------------|
|                  |                                                                                                    |              | Теория Практика | часов      | $ammecma$ uu/<br>Контроля |
| N <sub>2</sub> 1 | Введение в дополнительную<br>общеобразовательную<br>(общеразвивающую)программу<br>«Мир в объективе»» |              |                 |            | Входной                   |
| N <sub>2</sub>   | «Работа с фотографией»                                                                               | 4            | 17              | 21         | Текущий                   |
| $N_2$ 3          | Видеосъёмка испособы<br>видеосъёмки                                                                  | 3            | $\overline{2}$  | 5          | Текущий                   |
| $N_2$ 4          | Аудиофайлы,<br>качественная запись                                                                   | 3            | 2               | 5          | Текущий                   |
| N <sub>2</sub> 5 | Зачет в рамках промежуточной<br>аттестации                                                           |              |                 |            | Контрольный               |
| ИТОГО:           |                                                                                                    |              |                 |            |                           |

**Учебно-тематическое планирование**

# **1. Введение в дополнительную общеобразовательную (общеразвивающую)программу «Мир в объективе»**

**Теория:** задачи программы. Техника безопасности на занятиях

#### **2. «Работа с фотографией»**

**Теория:** Введение. Беседа на тему «Основные правила фотосъѐмки, подбора сюжетов к теме». История возникновения фотографии. Виды фотоаппаратов. Изучаем фотоаппарат. Что внутри? Навыки и умения пользования фотоаппаратом. С чего началась, как продолжилась и чем сейчас является фотография. Камера. Первая в мире фотография «Вид из окна». Фотография в России. Цветная фотография. Основные понятия и определения. Механизм получения изображения. Знакомство с программой Collage. Общая коррекция изображений.

**Практика:** Работа с фотокамерой. Экскурсия на природу. Первая пробная съемка уголков природы поселка. Фотосъемка природы. Масштаб изображения. Изображение пространства. Цифровая обработка фотографий в графических редакторах. Выставка «Родная природа». Фотосъемка природы. Основные правила съемки воды. Выполнение коллажей, портретов. Спортивный фотожанр.Фотографии животных. Фотографии в черно-белых тонах.

#### **3. «Видеосъемка»**

**Теория:** Основные правила видеосъѐмки, подбора сюжетов к теме. Программы для создания видеофайлов. Правила монтажа. Видеоэффекты.

**Практика:** Работа с видеокамерой. Свет в видеофильме. Блог. Сюжет и сценарий. Основные правила написания сценария. Художественная съемка. Съемка в студии. Репортажная съемка. Немое кино. Реклама. Рисованная мультипликация. Кукольная и пластилиновая мультипликация. Монтаж на компьютере. Видеоэффекты. Коррекция цвета. Сложные эффекты. Загрузка видео в Интернет. Оформление видео-канала в Интернете.

## **4. «Аудиофайлы. Качественная запись**» .

**Теория:** Аудиозапись как часть интервью. Наложение текста на

изображение. Аудиоредакторы: [Audacity](https://club.dns-shop.ru/blog/t-93-programmnoe-obespechenie/20044-5-luchshih-programm-dlya-domashnei-zvukozapisi/) Free, Audio [Recorder,](https://club.dns-shop.ru/blog/t-93-programmnoe-obespechenie/20044-5-luchshih-programm-dlya-domashnei-zvukozapisi/) Аудио [Мастер,](https://club.dns-shop.ru/blog/t-93-programmnoe-obespechenie/20044-5-luchshih-programm-dlya-domashnei-zvukozapisi/) Free [Audio](https://club.dns-shop.ru/blog/t-93-programmnoe-obespechenie/20044-5-luchshih-programm-dlya-domashnei-zvukozapisi/) [Editor,](https://club.dns-shop.ru/blog/t-93-programmnoe-obespechenie/20044-5-luchshih-programm-dlya-domashnei-zvukozapisi/) [.](https://club.dns-shop.ru/blog/t-93-programmnoe-obespechenie/20044-5-luchshih-programm-dlya-domashnei-zvukozapisi/) Программы для видеомонтажа. Видеомонтаж как элемент качественного телерепортажа. Способы видеомонтажа:iMovie, DaVinci Resolve, Shotcut, Lightworks, OpenShot, Видеомонтаж и др.

**Практика:** Запись собственных текстов или текстов других членов группы. Работа с аудиоредакторами. Видеозаписи и работа с ними в программах для монтажа.

#### **5. Зачет в рамках промежуточной аттестации.**

**Теория:** Правила подготовки к интервью. Правила проведения интервью. Макетирование интервью. Сбор и обработка информации. Виды интервью (разговор с одним собеседником, монолог, диалог, пресс-конференция, брифинг и пр.).

**Практика:** Проведение интервью с другими обучающимися или с людьми на улице.

Съёмка. Выбор помощника. Выбор не менее 2 видов интервью и проведение. Самостоятельное макетирование материала Самостоятельное макетирование материала.

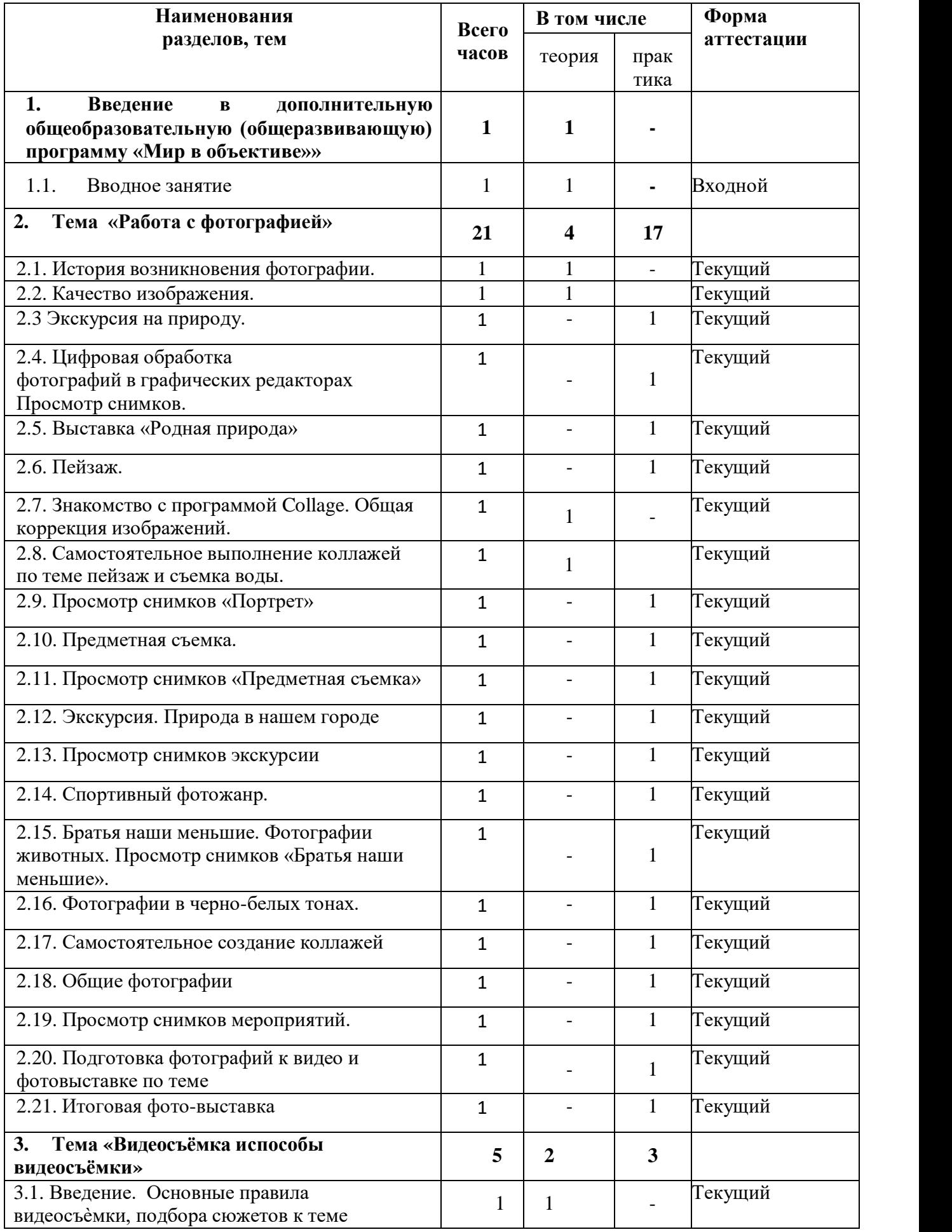

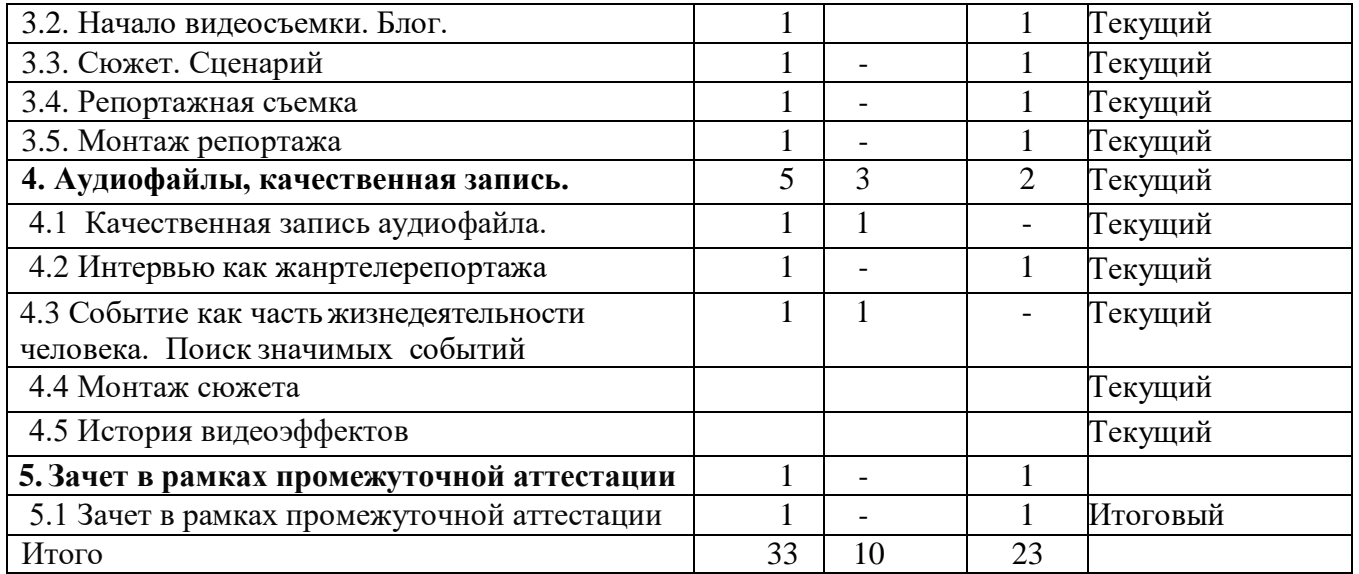

#### **Формы аттестации и их периодичность**

*Промежуточная аттестация* учащихся проводится в конце первого года обучения в *форме*  контрольного практического занятия, выставка.

*Используемые методы:* тестирование, практическое задание, творческое задание, опрос, наблюдение, оценивание.

*Итоговая аттестация* проводится по окончании обучения по образовательной программе в*следующих формах***:** итоговое занятие,защита творческих проектов, выставка.

*Используемые методы:* самостоятельная практическая работа, тестирование, наблюдение, опрос, оценивание.

Программа итоговой аттестации содержит методику проверки теоретических знаний учащихся и их практических умений и навыков (при любой форме проведения итоговой аттестации). Содержание программы итоговой аттестации определяется на основании содержания дополнительной образовательной программы и в соответствии с ее прогнозируемыми результатами.

#### **Оценочные материалы**

Оценочные материалы критерии оценки по уровням.

1. Знание теории:

Отлично: даѐт полный ответ на поставленный вопрос.

Хорошо: даѐт полный ответ на поставленный вопрос после наводящего вопроса или небольшой подсказки.

Удовлетворительно: даѐт неполный ответ на поставленный вопрос после наводящего вопроса или небольшой подсказки.

2. Выполнение практических заданий:

Отлично: правильное выполнение задания полностью.

Хорошо: правильное выполнение задания полностью после наводящего вопроса или небольшой подсказки.

Удовлетворительно: выполнение задания с ошибками даже после наводящего вопроса или подсказки.

3. Выполнение творческих работ: Отлично: работа соответствует всем разработанным критериям. Хорошо: работа в основном соответствует разработанным критериям.

## 4. Промежуточная аттестация (см. приложение 2)

Удовлетворительно: работа выполнена, но не соответствует разработанным критериям. Конечный результат - это формирование творческой личности ребѐнка, умеющей проецировать полученные в процессе освоения образовательной программы знания и умения на различные виды деятельности и профессиональное самоопределение.

Результаты оценивания вносятся педагогом в **Протокол промежуточной аттестации реализации общеобразовательной общеразвивающей программы объединения дополнительного образования.**

## **Материально-техническое обеспечение**

Для организации успешной работы необходимо иметь оборудованное помещение (кабинет), в котором представлены в достаточном объёме наглядно-информационные материалы, оборудование для студийной фотосъемки, компьютеры для обработки фотографий, хорошее освещение. Учитывая специфику работы детей с осветительными приборами, компьютерами, фотоаппаратами, необходима инструкция по технике безопасности.

# **Ресурсное обеспечение:**

- Технические средства обучения
- Интернет-ресурсы.

# **Техническое оснащение**:

Для реализации программы на одну учебную группу необходимо иметь соответствующее оборудование и материалы:

- Светлое, чистое, проветриваемое помещение, наличие вентиляции.
- Фотоаппараты (цифровые).
- Штативы, фотовспышки.
- Фотобумага ч/б (разная).
- -Фоны для съёмки.
- -Студийное световое оборудование.
- Различные гипсовые реквизиты.
- Компьютеры.
- Устройства вывода (принтеры).
- Сканеры (плёночный и планшетный).
- Проектор.
- Столы, стулья, шкафы, подиум.
- Классная доска.
- Методические и дидактические материалы.
- Альбомы, книги по искусству.
- Рамки для выставочных работ.

# -Дидактический материал.

## **Кадровое обеспечение:**

Педагог дополнительного образования, методист, педагог-психолог, учащиеся, родители.

# **Методическое и дидактическое о6еспечение:**

- «Средства придания фотографиям выразительности в позитивном процессе»;
- «Методы и способы оформления выставочных работ»;
- «Методика обучения и усвоения учащимися фотостудии теоретических знаний в области фотографии» и т.д.

По каждой разработке есть методические рекомендации по использованию соответствующих методов и приёмов.

Большую помощь педагогу оказывают также методы, стимулирующие интерес к обучению:

игра, создание ситуаций успеха, занимательности, а также лекции, беседы, встречи, дискуссии, праздники, конкурсы, фестивали, мастер-классы, концерты, межклубные выставки, отчётные выставки, компьютерные игры, коллективные фотосъёмки, слайд-фильмы и т.д. Каждый этап обучения подразумевает овладение ребёнком определённым уровнем знаний, умений и навыков, а также развитие его личностных качеств, воспитание художественного вкуса.

## **Дидактические материалы.**

В качестве дидактических материалов при реализации программы используются:

- специальные каталоги фотографий;
- фотографические журналы;
- подборки фоторабот педагогов и бывших учеников студии;
- материалы со специализированных сайтов в Интернете;

-разработки, подготовленные педагогами студии.

«Средства придания фотографиям выразительности в позитивном процессе», «Спорт в фотографиях», «Методика обучения и усвоения теоретических знаний в области фотографии», «Методы и способы оформления выставочных работ», «История развития фотографии».

## **Условия реализации программы**

- Для реализации содержания программы необходимо: Фотоаппарат с объективом Canon EOS 4000D kit 18-55
- Ноутбук мобильного класса ICL RAYbook 10 шт
- Ноутбук для работы с виртуальной реальностью DELL G515
- Микрофон Sony FV  $120$
- Штатив HAMA Gamma 153
- МФУ струйный EPSON L3100, черный
- Мультимедиа проектор Casio XI-S400UN
- Доска магнитно маркерная 100\*150 см
- Карта памяти для фотоаппарата Transcand 300S microSDXC 64 Гб

## **Литература**

- 1. ЗалоговаЛ.А. Компьютерная графика. Элективный курс: Учебное пособие -М.:БИНОМ. Лаборатория знаний, 2009 г.
- 2. Залогова Л.А. Компьютерная графика. Элективный курс: Практикум- М.:БИНОМ. Лаборатория знаний, 2006 г.
- 3. Онлайн учебник по курсу [www.dolinin-infografika.narod.ru](http://www.dolinin-infografika.narod.ru/)

# *Интернет ресурсы:*

[www.metod-kopilka.ru –](http://www.metod-kopilka.ru/) Методическая копилка учителя информатики [http://www.klyaksa.net/ -](http://www.klyaksa.net/) Информатика и ИКТ в школе. Компьютер на уроках [http://ru.wikipedia.org/ -](http://ru.wikipedia.org/) Википедия – свободная энциклопедия. [http://www.issl.dnttm.ru —](http://www.issl.dnttm.ru/) сайт журнала «Исследовательская работа школьника»[.http://www.nmc.uvuo.ru/lab\\_SRO\\_opit/posobie\\_metod\\_proektov.htm](http://www.nmc.uvuo.ru/lab_SRO_opit/posobie_metod_proektov.htm) <http://www.fsu-expert.ru/node/2251> - ИНФОРМАТИКА и ИКТ. Программа для базового уровня (системно-информационная концепция).

[http://www.5byte.ru/8/0006.php -](http://www.5byte.ru/8/0006.php) Информатика на пять. [http://festival.1september.ru/ -](http://festival.1september.ru/) фестиваль педагогических идей «Открытый урок»[.http://go-oo.org](http://go-oo.org/) -Cвободный пакет офисных приложений. [http://www.gimp.org/ -](http://www.gimp.org/) GIMP (Гимп) — растровый графический редактор[.http://www.inkscape.org/](http://www.inkscape.org/) - Inkscape Векторный графический редактор.